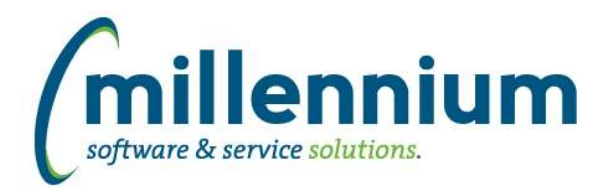

# *FASTSTUDENT*

#### **Case: 46293 New Course Section Fee Rules report**

New Course Section Fee Rules report exists under the Course Info menu. This report shows all fee assessment rules set up at the Course Section level. Please note that there are many optional fields available to users via 'Advanced Options' on this report.

# **Case: 46323 Update Max Credit Hours to look at institutional default table if nothing in override table**

Changes have been made to the student refresh so that if no override max or min credit hours exists, that it will look to see if a default is set up for the term, level and program of the student record. If your institution sets this up with something other than Program, please contact customer support so this can be modified to suit your needs.

#### **Case: 46390 Add Schedule Code to the Courses not Graded report**

The Course Schedule Code and Description have been added to the Courses Not Graded report.

# **Case: 46480 Change CRN filter type**

CRN filter on Course Summary and Course Enrollment reports changed to multi-select search boxes. This allows for multiple CRN selections as well as use with dynamic selections.

#### **Case: 46495 Add linked to field to the Course and Enrollment Summary reports**

A new column to display the Linked To column has been added to the Course Summary and Enrollment Summary report. (SSBSECT\_LINK\_IDENT)

#### **Case: 46522 Admissions page not working for live data**

Due to the complexity of calculating tuition and fees and the size of the datasets involved, we have had to disable this information on the admission report if the user has selected Live Date as the report source

# **Case: 46544 Add Division, Division Desc to Course Reports**

Division has been added to the Course Summary Report. A Division filter and new Division Desc column has been added to the Course Summary and Enrollment Summary reports.

Note: The new columns have been added in 'Deselected' mode. This may be adjusted via the Administration tab within the reports.

#### **Case: 46548 Add client rule override option to admissions high school and prior college reports**

The ability for Millennium to create client custom rules for these two reports now exists.

#### **Case: 46558 Add Campus columns and filters to Student Account Balance Report**

New Campus filter has been added to the Student Account Balance report. Additionally, Campus and Campus Desc columns have been added to the report in "DeSelected" mode. Application administrators can optionally change this via the report administration tab.

#### **Case: 46571 Add High School GPA to Admissions report**

Applicant High School GPA has been added to the Admissions report

*Monday, August 31, 2020*

*Page 1 of 2*

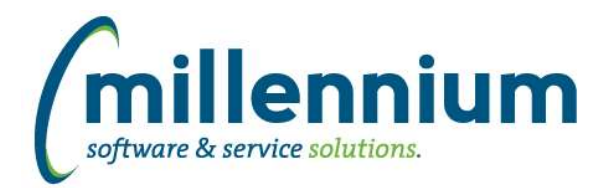

# *Global Changes That Affect All Applications*

# **Case: 46455 Pinned Reports Admin Report issue**

An error causing '# with View/Edit Access' column to display incorrectly has been resolved.

#### **Case: 46562 Add visual indicator to Document Chat button to indicate if a chat dialogue exists**

Added a visual indicator to indicate whether a chat exists/existed for that document. Currently this is used with WebReq (Requisition) and Student (Grade Approval) .

#### **Case: 46563 Set XLSX output row height**

Created a global system wide configuration setting #5105 "Default XLSX export row height" under Site Administration to control the row height setting when exporting reports to Excel.

# **Case: 46570 Default negative values in filters**

Fixed a bug when a Numeric Comparebox filter was set to be mandatory but did not have a range set: the default value of the filter would show as -999999999999.99. It will not show a default value of 0.